# Programiranje I Beleške sa vežbi

Smer Informatika Matematički fakultet, Beograd

 $\operatorname{Sana}$ Stojanović

December 19, 2007

# Sadržaj

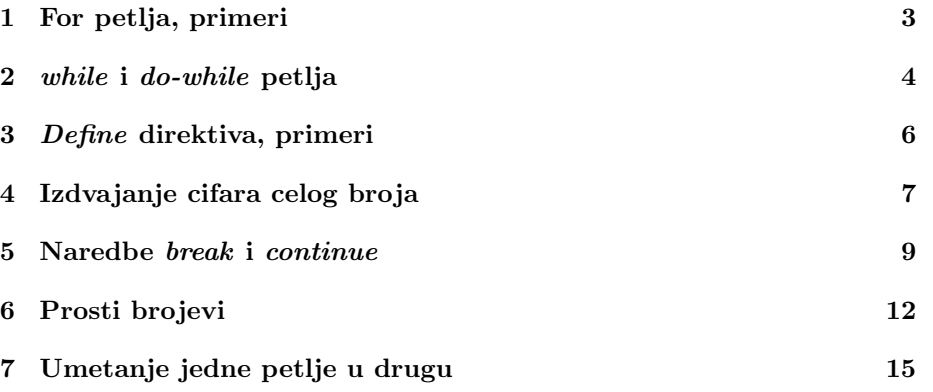

#### 1 For petlja, primeri

1. Napisati program koji sa standardnog ulaza učitava ceo broj  $n$  i izračunava prvi stepen dvojke koji je veći (ili jednak) od njega. Na primer, za  $n = 7$ program treba da nam vrati 3 (jer je  $2^3 > 7$ ).

```
#include <stdio.h>
main()
{
    int n;
    int m; /* Broj kojim stepenujemo dvojku */
    int stepen; /* Promenljiva u kojoj cuvamo vrednost 2^m */
    printf("Unesite broj n:\n");
    scanf("%d", &n);
    /* Inicijalizacija pomocnih promenljivih
       u svakom trenutku vazice: stepen = 2^m */
    m = 0;/* U petlji povecavamo m za 1 i stepen mnozimo sa 2
       da bi i dalje vazilo: stepen = 2^m */
    for(stepen = 1; stepen\leqn; stepen *= 2)m++;printf("Prvi stepen 2 koji je veci od %d je %d\n", n, m);
}
```
2. Prethodna *for* petlja može da se zapise i sa višestrukom inicijalizacijom i višestrukim naredbama dodele na sledeći način:

```
for(m=0, stepen=1; stepen<n; stepen *= 2, m++);
```
ili ako izdvojimo obe inicijalizacije van for petlje i obe naredbe dodele ubacimo u telo for petlje možemo dobiti sledeći kod:

```
m = 0;stepen = 1;
for(; stepen<n; )
{
    m++;
    stepen *=2;
}
```
# 2 while i do-while petlja

```
1. /* Program ilustruje while petlju */
  #include <stdio.h>
  int main()
  {
      int x;
      x = 1;while (x<=10)
      {
          printf("x = %d\n\infty", x);
          x++;
      }
  }
  Izlaz:
  x = 1x = 2x = 3x = 4x = 5x = 6x = 7x = 8x = 9x = 10
```
2. /\* Program ilustruje do-while petlju \*/

```
#include <stdio.h>
int main()
{
    int x;
    x = 1;do
    {
        printf("x = %d\n| x", x);
        x++;
    }
```

```
while (x<=10);
}
Izlaz:
x = 1x = 2x = 3x = 4x = 5x = 6x = 7x = 8x = 9x = 10
```
3. Napisati program koji sa standardnog ulaza učitava ceo broj  $n$  i izračunava prvi stepen dvojke koji je veći od njega korišćenjem while petlje.

```
#include <stdio.h>
main()
{
    int n;
    int m; /* Broj kojim stepenujemo dvojku */
    int stepen; /* Promenljiva u kojoj cuvamo vrednost 2^m */
    printf("Unesite broj n:\n");
    scanf("%d", &n);
    /* Inicijalizacija pomocnih promenljivih
       u svakom trenutku vazice: stepen = 2^m */
    m = 0;stepen = 1;
    /* U petlji povecavamo m za 1 i stepen mnozimo sa 2
       da bi i dalje vazilo: stepen = 2^m */
    while(stepen<n)
    {
        m++;
        stepen *= 2;
    }
    printf("Prvi stepen 2 koji je veci od %d je %d\n", n, m);
}
```
#### 3 Define direktiva, primeri

```
1. /* Konverzija centimetara u ince - while petlja */
  #include <stdio.h>
  /* Definicija simbolickih konstanti preko #define direktiva */
  /* U fazi pretprocesiranja se vrsi doslovna zamena konstanti
     njihovim vrednostima */
  #define POCETAK 0
  #define KRAJ 20
  #define KORAK 10
  main()
  {
      int a;
      a = POCETAK;while (a <= KRAJ)
      {
          printf("%d cm = %f in\n", a, a/2.54);
          a += KORAK; /* isto sto i a = a + KORAK; */
      }
  }
  Izlaz:
  0 \text{ cm} = 0.000000 \text{ in}10 cm = 3.937008 in
  20 cm = 7.874016 in
2. /* Konverzija centimetara u ince - for petlja */
  #include <stdio.h>
  #define POCETAK 0
  #define KRAJ 20
  #define KORAK 10
  main()
  {
      int a;
      for (a = P0CETAK; a \le KRAJ; a += KORAK)printf("%d cm = %f in\n", a, a/2.54);
  }
```

```
Izlaz:
0 \text{ cm} = 0.000000 \text{ in}10 cm = 3.937008 in
20 cm = 7.874016 in
```
### 4 Izdvajanje cifara celog broja

1. Napisati program koji za uneti ceo broj n sa standardnog ulaza izdvaja i ispisuje njegove cifre (počev od cifre najmanje težine) na standardni izlaz. Program treba da izgleda ovako:

```
Unesite ceo broj: 123
Cifre broja 123 su:
3
\overline{2}1
#inlcude <stdio.h>
main()
{
    int n; //Ceo broj cije cifre izdvajamo
    int c; //Pomocna promenljiva u kojoj cuvamo tekucu cifru
    printf("Unesite ceo broj: ");
    scanf("%d", &n);
    printf("Cifre broja %d su: \n", n);
    /* U petlji izdvajamo jednu po jednu cifru broja */
    while(n > 0){
        /* Izdvajamo poslednju cifru broja n (dobijamo je kao
           ostatak pri deljenju sa 10 broja n) */
        c = n \% 10;
        /* Ispisujemo cifru na standardni izlaz */
        printf("%d\n", c);
        /* Modifikujemo vrednost broja n da bismo u sledecoj iteraciji
           izdvojili sledecu cifru */
        n = n / 10;
   }
}
```
2. Napisati program za uneti ceo broj sa standardnog ulaza štampa zbir njegovih cifara.

Program bi trebalo da izgleda ovako:

```
Unesite ceo broj: 123
  Zbir cifara broja 123 je: 6
  #inlcude <stdio.h>
  main()
  {
      int n; //Ceo broj cije cifre izdvajamo
      int c, zbir; //Pomocne promenljive u kojima cuvamo tekucu cifru i sumu cifara
      printf("Unesite ceo broj: ");
      scanf("%d", &n);
      /* Inicijalizujemo sumu cifara na nulu */
      zbir = 0;/* U petlji izdvajamo jednu po jednu cifru broja */
      while(n > 0){
          /* Izdvajamo poslednju cifru broja n (dobijamo je kao
             ostatak pri deljenju sa 10 broja n) */
          c = n \% 10;/* Dodajemo tekucu cifru na zbir */
          zbir = zbir + c;
          /* Modifikujemo vrednost broja n da bismo u sledecoj iteraciji
             izdvojili sledecu cifru */
          n = n / 10;
      }
      printf("Zbir cifara broja %d je: %d\n", zbir);
  }
3. /* Program koji menja mesta ciframa u broju. */
  #include <stdio.h>
  /* Funkcija koja obrce cifre broja */
  int reverse(int n)
  {
    int m = 0; //pomocna promenljiva
    /* Dokle god imamo jos cifara u broju n, dodajemo ih u broj m */
```

```
while (n > 0){
    /* Izdvajamo sledecu cifru i dodajemo je u m */
    m = m * 10 + n % 10;/* Menjamo vrednost broja n da bismo u sledecoj iteraciji izdvojili
       sledecu cifru */
    n = n / 10;
  }
  return m;
}
main()
{
  int n;
  printf("Unesite broj\n");
  scan f("%d", \&n);printf("Obrnut broj je %d\n", reverse(n));
}
Izlaz:
Unesite broj
1234
Obrnut broj je 4321
```
#### 5 Naredbe break i continue

1. Napisati program koji sa standardnog ulaza unosi i sabira cele brojeve dok se ne unese 0 pomoću while petlje.

```
#include <stdio.h>
main()
{
    int x, zbir;
    printf("Unesite niz cifara pri cemu je 0 oznaka za kraj\n");
    /* Inicijalizujemo zbir na 0 */
    zbir = 0;/* Citamo prvi element van petlje da bismo mogli da imamo uslov
```

```
while (x := 0) */
scanf("%d", &x);
/* Dokle god ne procitamo nulu dodajemo brojeve u sumu */
while(x != 0)
{
    zbir = zbir + x;/* citamo sledeci broj */
    scanf("%d", &x);
}
printf("Suma brojeva je %d\n", zbir);
```
2. Napisati program koji sa standardnog ulaza unosi i sabira cele brojeve dok se ne unese 0 pomoću *do-while* petlje.

```
#include <stdio.h>
main()
{
    int x, zbir;
   printf("Unesite niz cifara pri cemu je 0 oznaka za kraj\n");
    /* Inicijalizujemo zbir na 0 */
   zbir = 0;/* U petlji ucitavamo broj, dodajemo ga na sumu i izlazimo iz
       petlje kad ucitamo nulu */
    do
    {
        /* citamo sledeci broj */
        scanf("%d", &x);
        zbir = zbir + x;
    }
    while(x := 0);
    printf("Suma brojeva je %d\n", zbir);
}
```
3. Napisati program koji sa standardnog ulaza unosi i sabira cele brojeve dok se ne unese 0 pomoću naredbe break.

#include <stdio.h>

}

```
main()
  {
      int x, zbir;
      printf("Unesite niz cifara pri cemu je 0 oznaka za kraj\n");
      /* Inicijalizujemo zbir na 0 */
      zbir = 0;/* Beskonacna while petlja */
      while(1)
      {
          /* Citamo sledeci element... */
          scanf("%d", &x);
          /* ako smo procitali 0 znaci da smo stigli do kraja... */
          if (x == 0)/* i izlazimo iz petlje */
              break;
          /* u suprotnom dodajemo procitani broj u zbir */
          else
              zbir = zbir + x;}
      printf("Suma brojeva je %d\n", zbir);
  }
4. Napisati program koji sabira samo pozitivne brojeve niza cifara koji se
  završava nulom.
```

```
#include<stdio.h>
main()
{
 int x, zbir;
 printf("Unesite niz cifara pri cemu je 0 oznaka za kraj\n");
 /* Inicijalizujemo zbir na 0 */
 zbir = 0;/* Beskonacna while petlja. */
 while( 1 ) {
    /* Citamo sledeci element... */
    scanf("%d", &x );
```

```
/* ako smo procitali 0 znaci da smo stigli do kraja... */
   if( x == 0)
       /* i izlazimo iz petlje */
       break;
   /* Ako je broj negativan preskacemo ga... */
   else if( x < 0 )
       /* i idemo na sledeci */
       continue;
   /* inace, broj je pozitivan i dodajemo ga u zbir. */
   else zbir = zbir + x;
\mathbf{r}printf("Suma pozitivnih je %d\n", zbir);
```
#### 6 Prosti brojevi

}

1. Funkcija koja proverava da li je broj prost.

```
/* funkcija vraca 1 ako je dati broj prost, odnosno 0 ako nije prost */
int prost(int n)
{
   int i; /* Delioc */
   if (n \leq 3)/* ako je u pitanju 1, 2 ili 3
           vracamo 1 kao indikator da je broj prost */
        return 1;
   else
        /* ako je broj veci od 3 proveravamo da li ima delioce */
        for(i=2; i<n; i++)
            /* ako smo nasli delioca za nas broj to znaci da
               broj nije prost i vracamo 0 */
            if (n\% i == 0)return 0;
   /* ako smo dosli dovde to znaci da nas broj nema delioca
      tako da vracamo 1 */
   return 1;
}
```
2. Program koji proverava da li je zadati broj sa ulaza prost pozivom prethodne funkcije.

#include <stdio.h>

```
int prost(int n);
main()
{
    int n;
    printf("Unesite ceo broj: \n");
    scanf("%d", &n);
    /* poziv funkcije prost(n) */
    if (prost(n))
        printf("Broj %d je prost.\n", n);
    else
        printf("Broj %d nije prost. \n", n);
}
int prost(int n)
{
    int i; /* Delioc */
    if (n \leq 3)/* ako je u pitanju 1, 2 ili 3
           vracamo 1 kao indikator da je broj prost */
        return 1;
    else
        /* ako je broj veci od 3 proveravamo da li ima delioce */
        for(i=2; i<n; i++)
            /* ako smo nasli delioca za nas broj to znaci da
               broj nije prost i vracamo 0 */
            if (n\% i == 0)return 0;
    /* ako smo dosli dovde to znaci da nas broj nema delioca
       tako da vracamo 1 */
    return 1;
}
```
3. II način - optimizovana funkcija za proveru da li je broj prost

```
int prost1(int n)
{
    int i;
    if (n \leq 3)return 1;
    else if (n % 2 == 0)
        /* ako je broj paran i veci od 2 onda nije prost */
```

```
return 0;
        /* inace je u pitanju neparan broj, pa delioci mogu biti
           samo neparni brojevi */
     else for(i=3; i * i \le n; i+=2)
              if (n\% i == 0)return 0;
     return 1;
}
```
4. Program koji ispisuje prvih n prostih brojeva

```
#include<stdio.h>
int prost1(int n)
{
    int i;
    if (n \leq 3)return 1;
    else if (n % 2 == 0)/* ako je broj paran i veci od 2 onda nije prost */
       return 0;
        /* inace je u pitanju neparan broj, pa delioci mogu biti
          samo neparni brojevi */
     else for(i=3; i*i <= n; i+=2)
              if (n\% i == 0)return 0;
    return 1;
}
main()
{
 int i; /* Brojac u kome cuvamo podatak o broju do sada pronadjenih
               prostih brojeva */
 int n;
 int p; /* Kandidat za proveru da li je prost */
 printf("Unesite koliko prostih brojeva zelite da dobijete: \n");
 scanf("%d", &n);
 /* Inicijalizujemo brojac i - koliko smo prostih brojeva nasli do sad */
 i = 0;/* Pocetni broj za koji proveravamo da li je prost */
 p = 1;
```

```
/* Trazimo i-ti prost broj. Sve dok ne nadjemo n prostih brojeva... */
while(i < n)
 {
    /* proveravamo da li je tekuci kandidat prost */
   if (prost1(p))
        {
            /* i ako jeste stampamo ga... */
            printf("%d ", n);
            /* i uvecavamo broj pronadjenih prostih brojeva. */
            i++;
        }
     /* U svakom slucaju prelazimo na proveru da li je sledeci broj prost */
    p++;
}
}
```
## 7 Umetanje jedne petlje u drugu

1. Napisati program za sabiranje dva broja na osnovu algoritma koji je korišćen u  $URM$  mašinama.

```
#include <stdio.h>
main()
{
   int x, y, zbir; //brojevi koje sabiramo i zbir
   int i; //brojaci u petljama
   printf("Unesite brojeve x i y: ");
   scanf("%d%d", &x, &y);
   /* kako zbir brojeva racunamo po formuli
      x + y = x + (1 + 1 + ... + 1), gde se 1 pojavljuje y puta
      pocetnu vrednost zbira postavljamo na x... */
   zbir = x;
   /* a nakon toga u petlji dodajemo y jedinica na zbir */
   for(i=0; i<y; i++)
       zbir++;
   printf("Zbir brojeva %d i %d je %d\n", x, y, zbir);
}
```
2. Napisati program za množenje dva broja na osnovu algoritma koji je korišćen u  $URM$  mašinama.

```
#include <stdio.h>
main()
{
    int x, y, pr; //brojevi koje mnozimo i proizvod
    int i, j; //brojaci u petljama
    printf("Unesite brojeve x i y: ");
    scanf("%d%d", &x, &y);
    /* kako proizvod brojeva racunamo po formuli
       x * y = x + ((1+1+...+1) + ... + (1+1+...+1)),gde se 1 u zagradi pojavljuje x puta a mala zagrada (sa jedinicama)
       se pojavljuje y-1 puta (da bi x bilo dodato y puta u proizvod),
       pocetnu vrednost proizvoda postavljamo na x... */
    zbir = x;
    /* a nakon toga u petlji dodajemo y-1 puta */
    for(i=1; i< y; i++)/* po x jedinica */
        for(j=0; j<x; j++)
           pr++;
    printf("Proizvod brojeva %d i %d je %d\n", x, y, pr);
}
```
 $3.$  Šta će biti izlaz iz sledećeg programa?

```
#include<stdio.h>
int main()
{
int i,j;
for(i=1; i<=3; i++)
   {
   for(i=1; i<=3; i++)printf("%d * %d = %d\t", i, j, i*j);
   printf("n");
   }
}
Izlaz:
1 * 1 = 1 1 * 2 = 2 1 * 3 = 3
```

```
2 * 1 = 2 2 * 2 = 4 2 * 3 = 63 * 1 = 3 3 * 2 = 6 3 * 3 = 94. #include <stdio.h>
  void Zbir_stepena (int n, int granica);
  main()
  {
      Zbir_stepena(5,2);
      Zbir_stepena(5,3);
      Zbir_stepena(10,4);
      return 0;
  }
  void Zbir_stepena (int n, int granica)
  {
      int i,j; /*brojaci u for petljama */
      long Zbir=0, stepenovan;
      /*spoljasnji for ciklus obavlja sumiranja*/
      for (i=1; i<=n; Zbir +=stepenovan, ++i)
          /*unutrasnji for ciklus obavlja stepenovanje */
          for( stepenovan=1,j=1; j<=granica; stepenovan*= (long) i, ++j) ;
      printf(" Zbir %d. stepena od 1 do %d jeste %ld\n", granica,n,Zbir);
  }
  Izlaz:
   Zbir 2. stepena od 1 do 5 jeste 55
   Zbir 3. stepena od 1 do 5 jeste 225
   Zbir 4. stepena od 1 do 10 jeste 25333
```